## ФЕДЕРАЛЬНОЕ АГЕНТСТВО ЖЕЛЕЗНОДОРОЖНОГО ТРАНСПОРТА

Федеральное государственное бюджетное образовательное учреждение высшего образования

«Иркутский государственный университет путей сообщения»

#### **Красноярский институт железнодорожного транспорта**

 – филиал Федерального государственного бюджетного образовательного учреждения высшего образования «Иркутский государственный университет путей сообщения» (КрИЖТ ИрГУПС)

> УТВЕРЖДЕНА приказ и.о. ректора от «17» июня 2022 г. № 78

# **Б1.О.38 Электронная коммерция**

рабочая программа дисциплины

Направление подготовки – 38.03.01 Экономика Профиль – Экономика предприятий и организаций Квалификация выпускника – бакалавр Форма и срок обучения – 4 года очная форма Кафедра-разработчик программы – Управление персоналом

Общая трудоемкость в з.е. – 3 Часов по учебному плану (УП) – 108 очная форма обучения: зачет 8 Формы промежуточной аттестации в семестрах

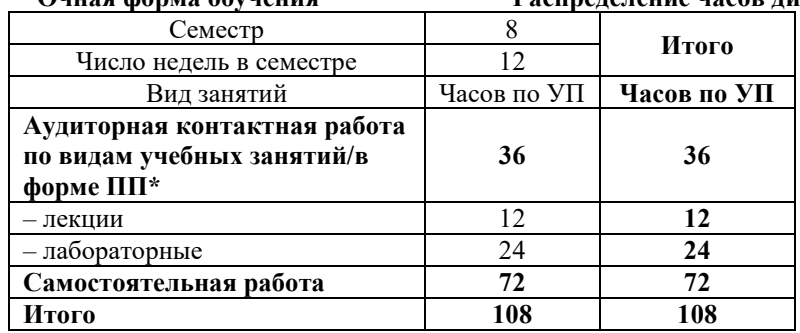

**Очная форма обучения Распределение часов дисциплины по семестрам**

## КРАСНОЯРСК

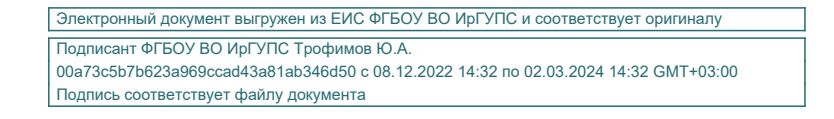

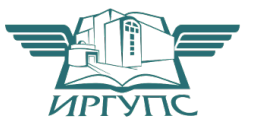

Рабочая программа дисциплины разработана в соответствии с федеральным государственным образовательным стандартом высшего образования – бакалавриат по направлению подготовки 38.03.01 Экономика, утвержденным Приказом Минобрнауки России от 12.08.2020 г. № 954.

Программу составил: канд. техн. наук, доцент, доцент и поставления по таких л.д. Якимова

Рабочая программа рассмотрена и одобрена для использования в учебном процессе на заседании кафедры «Управление персоналом», протокол от «28» апреля 2022 г. № 10.

Заведующий кафедрой, канд. техн. наук, доцент В.О. Колмаков

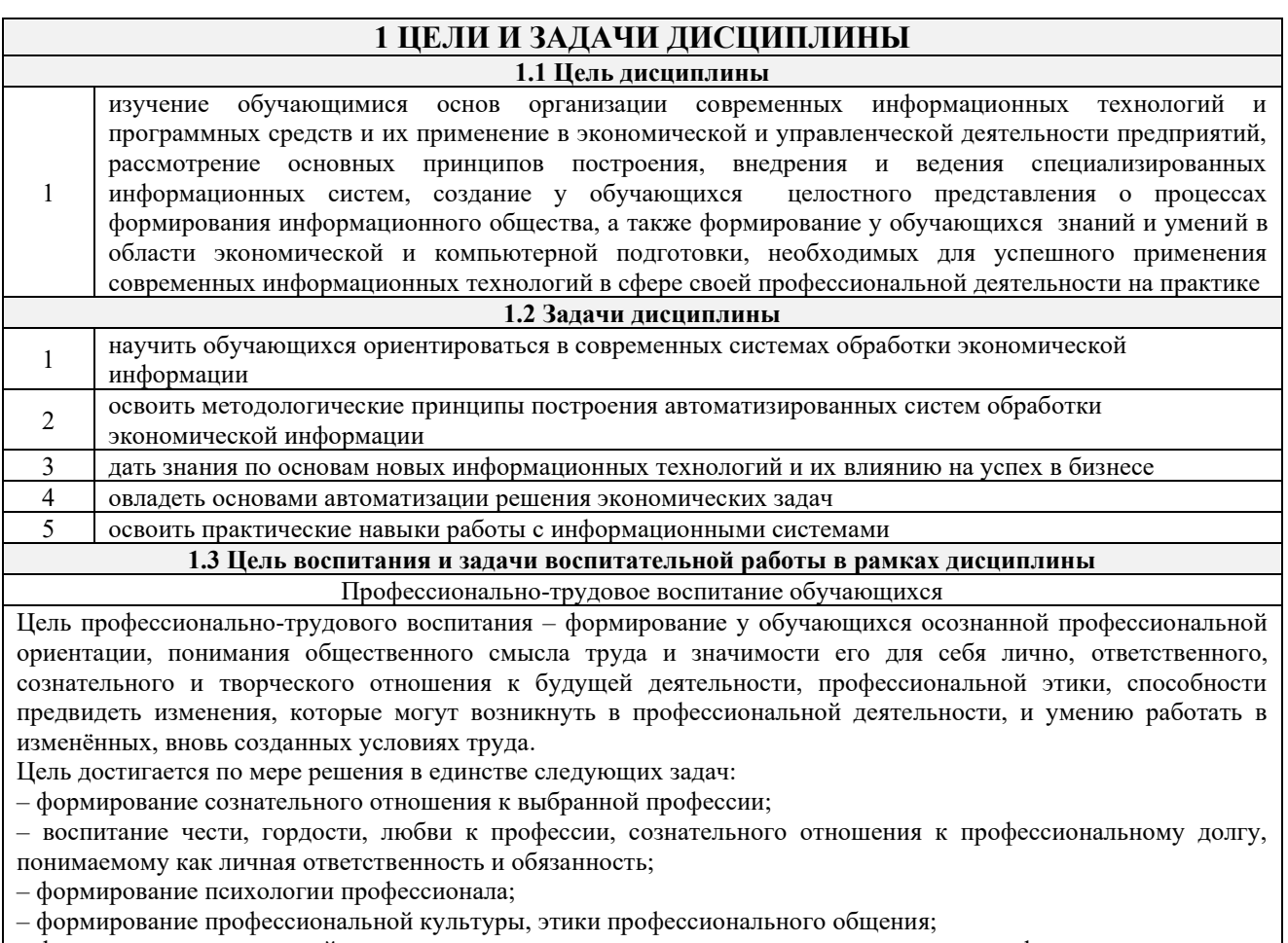

– формирование социальной компетентности и другие задачи, связанные с имиджем профессии и авторитетом транспортной отрасли

# 2 МЕСТО ДИСЦИПЛИНЫ В СТРУКТУРЕ ОПОП

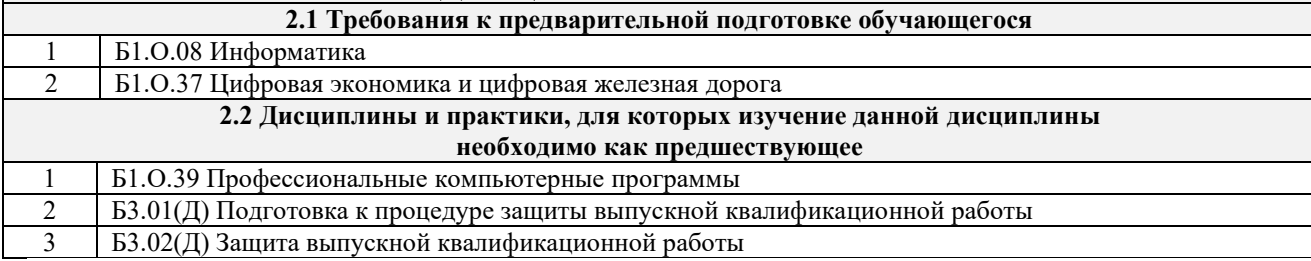

# 3 ПЛАНИРУЕМЫЕ РЕЗУЛЬТАТЫ ОБУЧЕНИЯ ПО ДИСЦИПЛИНЕ, СООТНЕСЕННЫЕ С ТРЕБОВАНИЯМИ К РЕЗУЛЬТАТАМ ОСВОЕНИЯ ОБРАЗОВАТЕЛЬНОЙ ПРОГРАММЫ

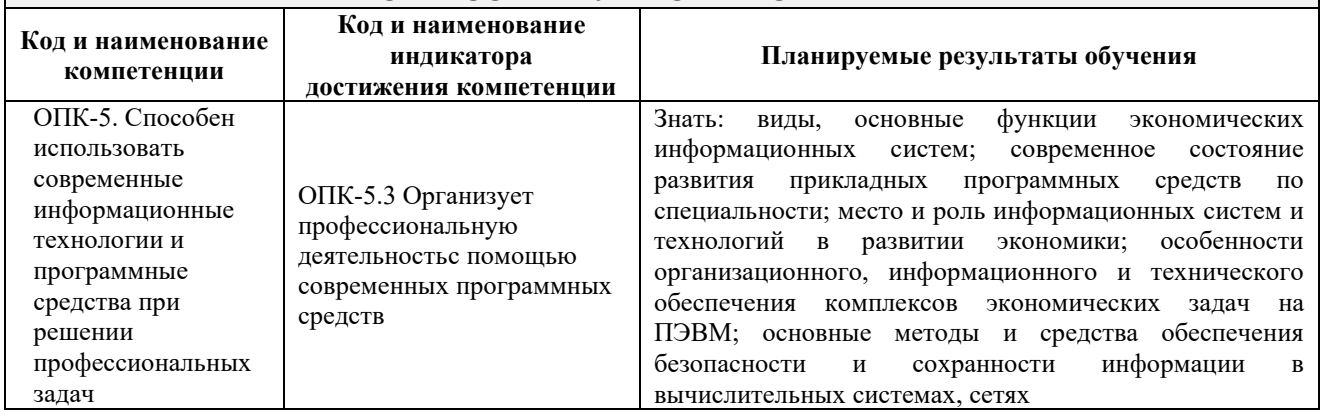

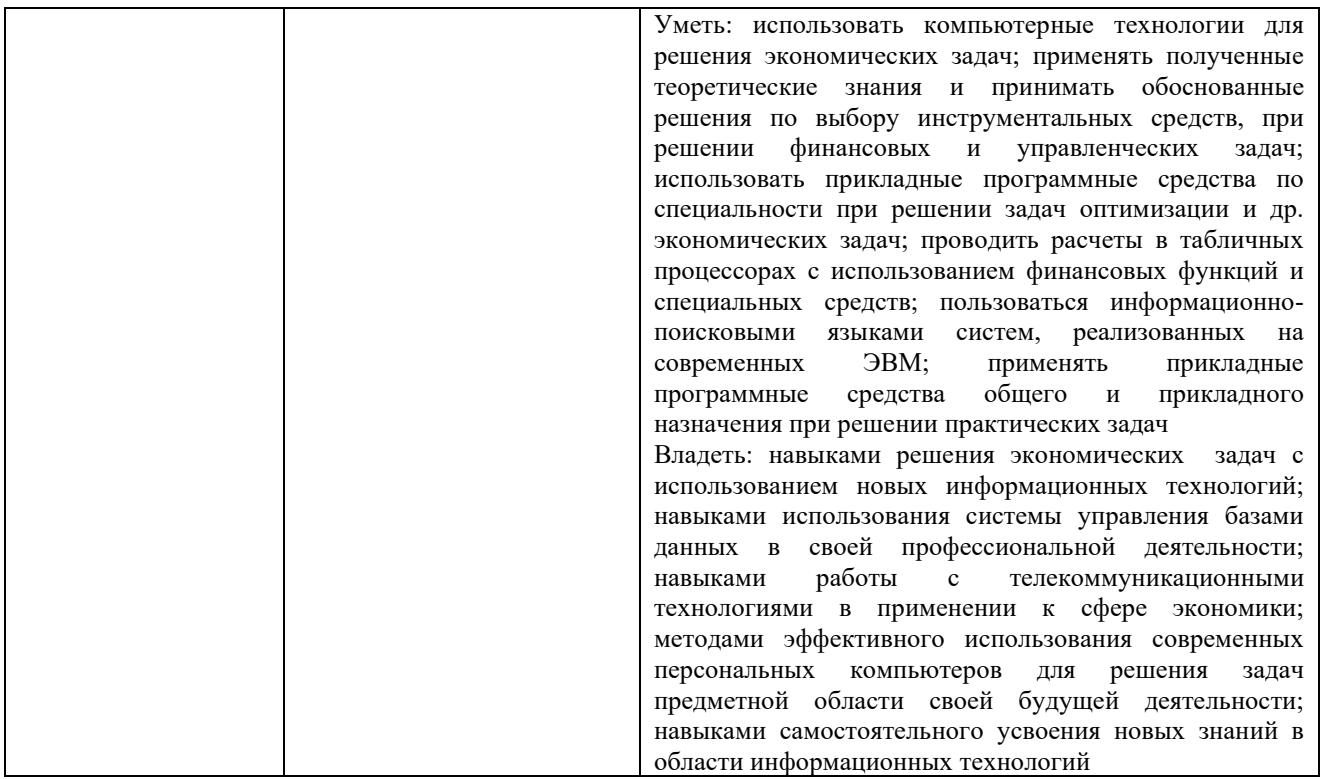

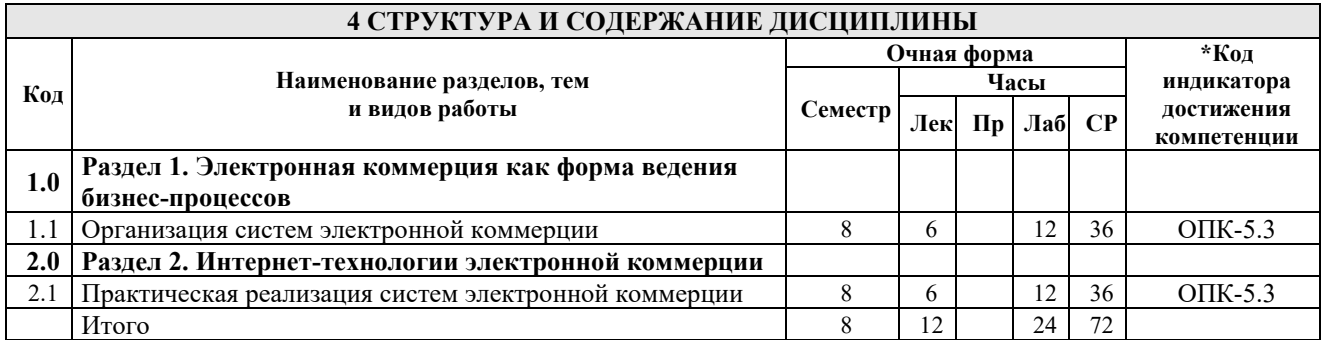

## 5 ФОНД ОЦЕНОЧНЫХ СРЕДСТВ ДЛЯ ПРОВЕДЕНИЯ ТЕКУЩЕГО КОНТРОЛЯ УСПЕВАЕМОСТИ И ПРОМЕЖУТОЧНОЙ АТТЕСТАЦИИ ОБУЧАЮЩИХСЯ ПО ДИСЦИПЛИНЕ

Фонд оценочных средств для проведения текущего контроля успеваемости и промежуточной аттестации по дисциплине: оформлен в виде приложения № 1 к рабочей программе дисциплины и размещен в электронной информационно-образовательной среде КрИЖТ ИрГУПС, доступной обучающемуся через его личный кабинет

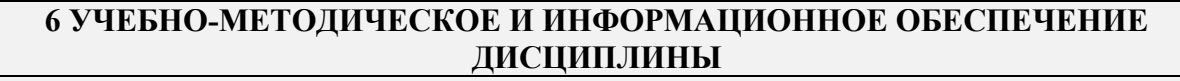

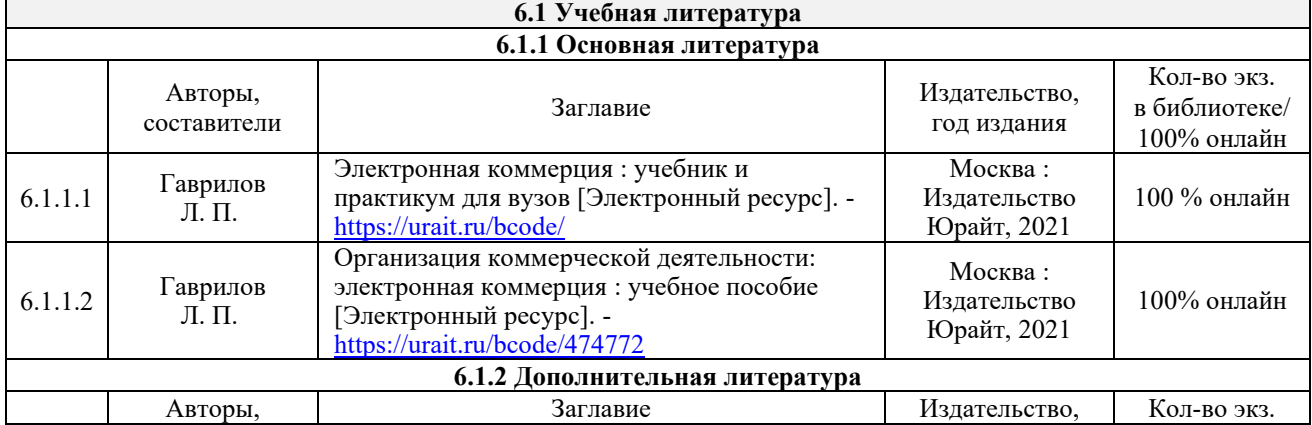

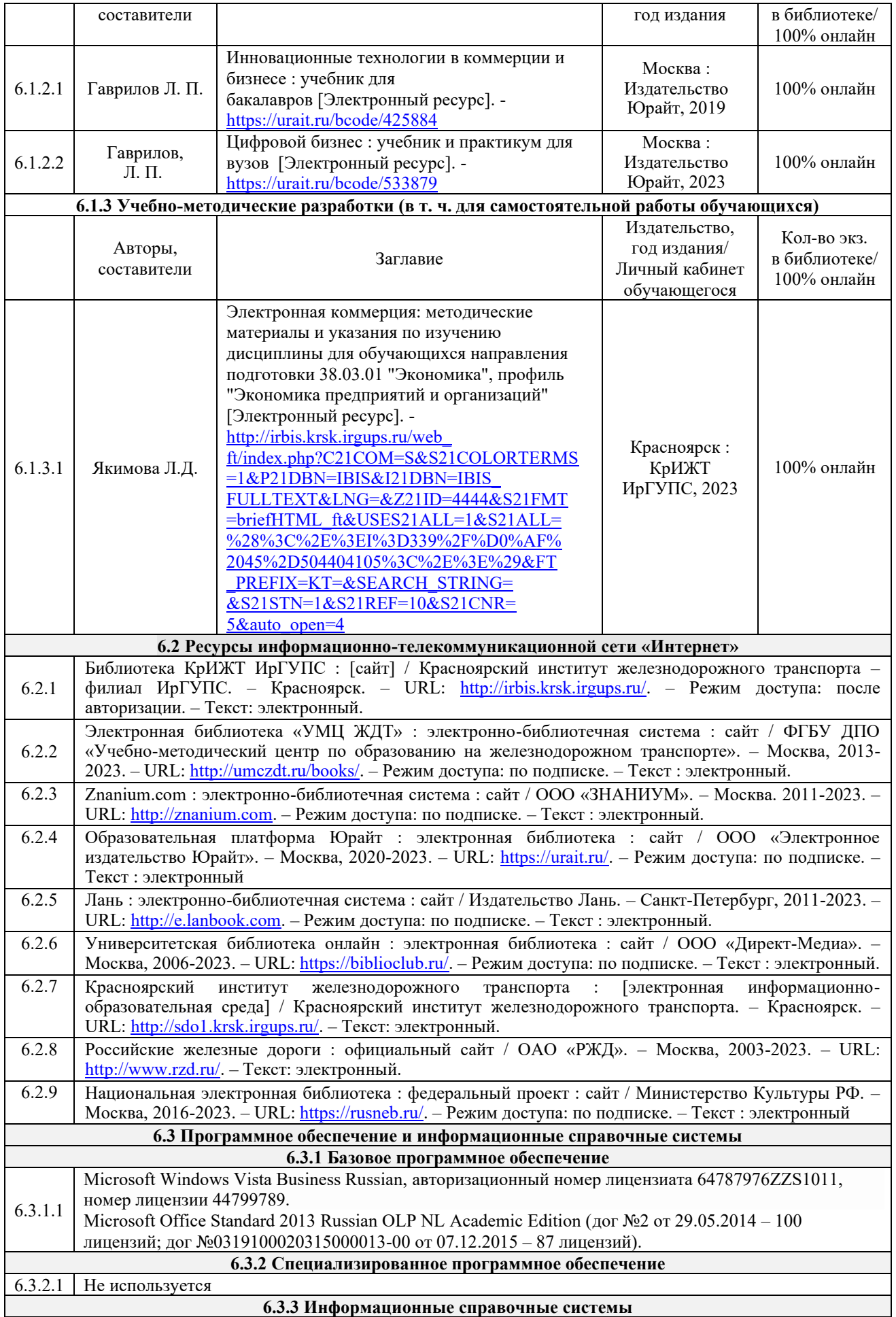

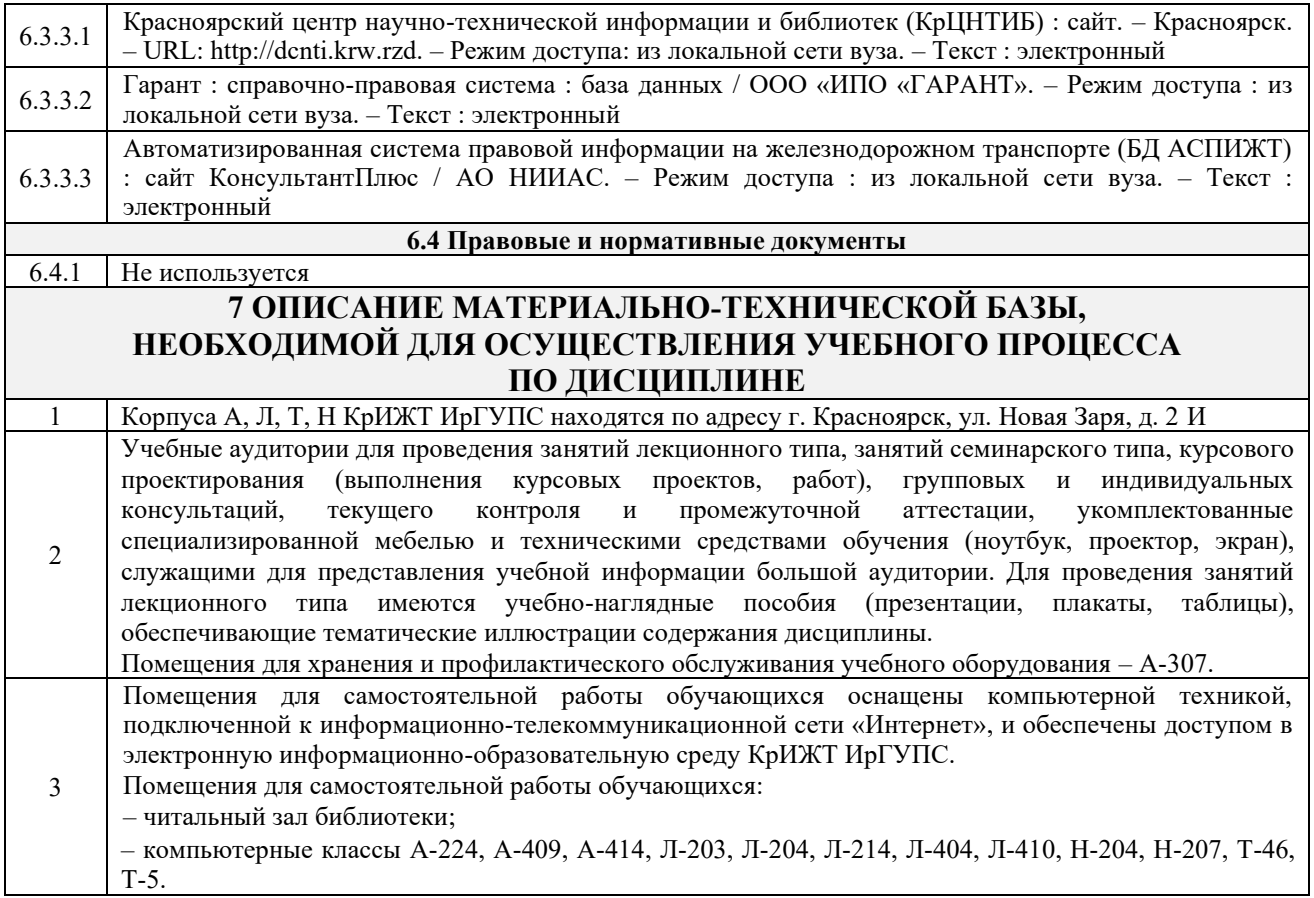

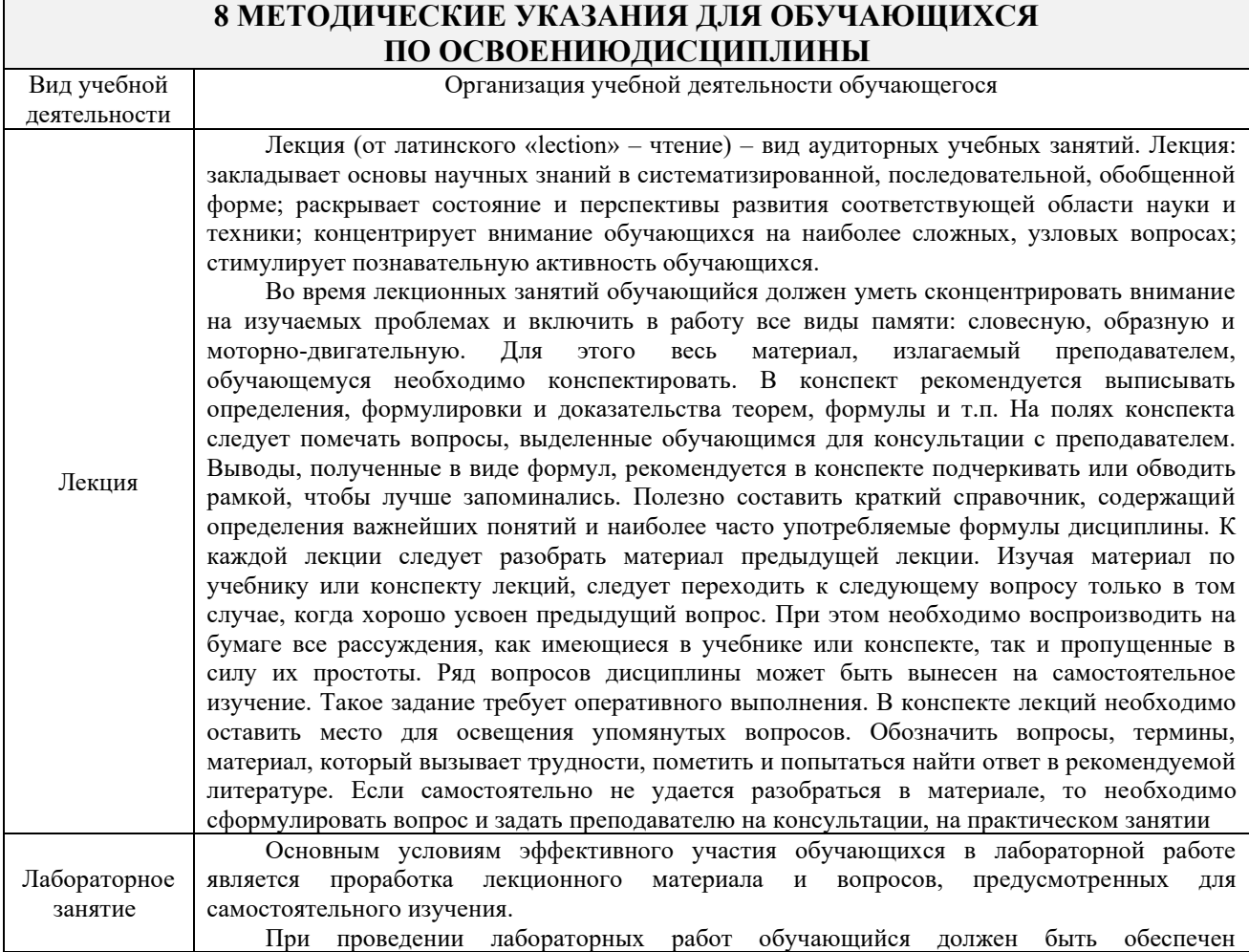

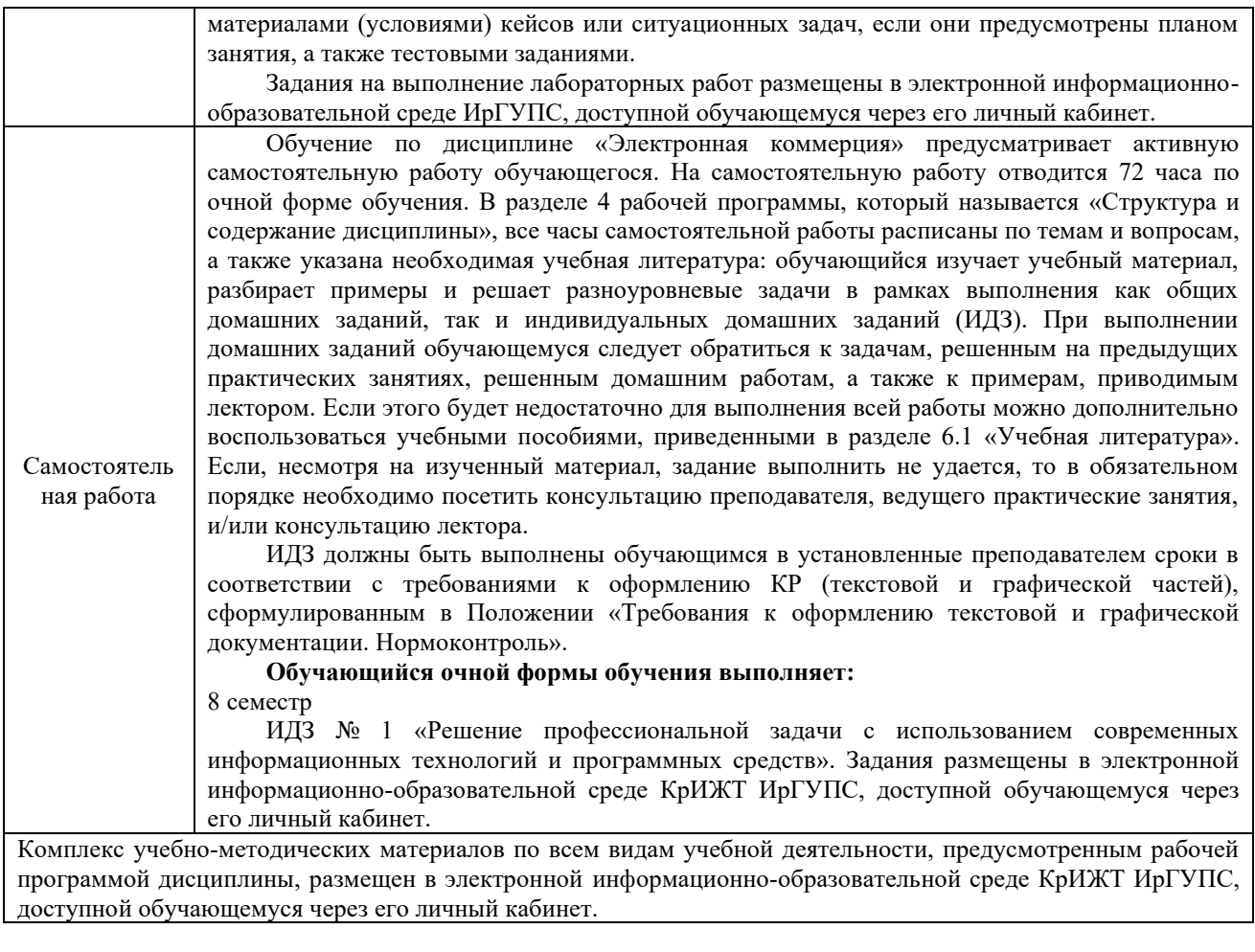

**Приложение № 1 к рабочей программе по дисциплине Б1.О.38 Электронная коммерция**

# **ФОНД ОЦЕНОЧНЫХ СРЕДСТВ**

# **для проведения текущего контроля успеваемости и промежуточной аттестации по дисциплине**

**Б1.О.38 Электронная коммерция**

Фонд оценочных средств (ФОС) является составной частью нормативнометодического обеспечения системы оценки качества освоения обучающимися образовательной программы.

Фонд оценочных средств предназначен для использования обучающимися, преподавателями, администрацией КрИЖТ ИрГУПС, а также сторонними образовательными организациями для оценивания качества освоения образовательной программы и уровня сформированности компетенций у обучающихся.

Задачами ФОС являются:

– оценка достижений обучающихся в процессе изучения дисциплины;

– обеспечение соответствия результатов обучения задачам будущей профессиональной деятельности через совершенствование традиционных и внедрение инновационных методов обучения в образовательный процесс;

– самоподготовка и самоконтроль обучающихся в процессе обучения.

Фонд оценочных средств сформирован на основе ключевых принципов оценивания: валидность, надежность, объективность, эффективность.

Для оценки уровня сформированности компетенций используется трехуровневая система:

– минимальный уровень освоения, обязательный для всех обучающихся по завершению освоения образовательной программы; дает общее представление о виде деятельности, основных закономерностях функционирования объектов профессиональной деятельности, методов и алгоритмов решения практических задач;

– базовый уровень освоения, превышение минимальных характеристик сформированности компетенций; позволяет решать типовые задачи, принимать профессиональные и управленческие решения по известным алгоритмам, правилам и методикам;

– высокий уровень освоения, максимально возможная выраженность характеристик компетенций; предполагает готовность решать практические задачи повышенной сложности, нетиповые задачи, принимать профессиональные и управленческие решения в условиях неполной определенности, при недостаточном документальном, нормативном и методическом обеспечении.

## **2. Перечень компетенций, в формировании которых участвует дисциплина.**

# **Программа контрольно-оценочных мероприятий. Показатели оценивания компетенций, критерии оценки**

Дисциплина «Электронная коммерция» участвует в формировании компетенций:

ОПК-5. Способен использовать современные информационные технологии и программные средства при решении профессиональных задач

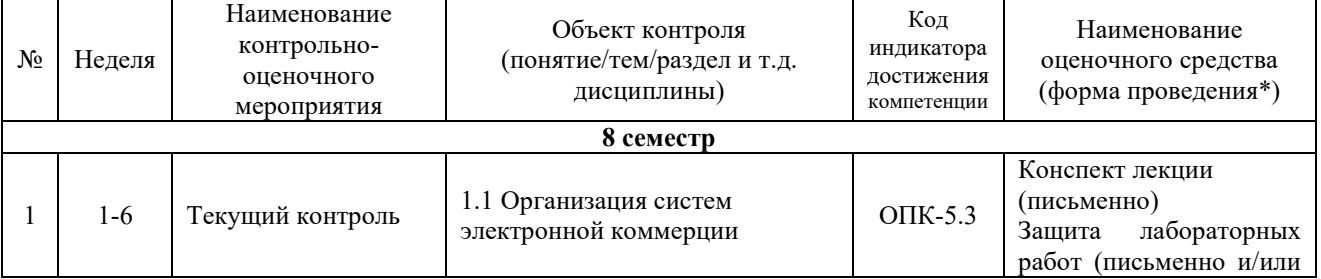

#### **Программа контрольно-оценочных мероприятий очная форма обучения**

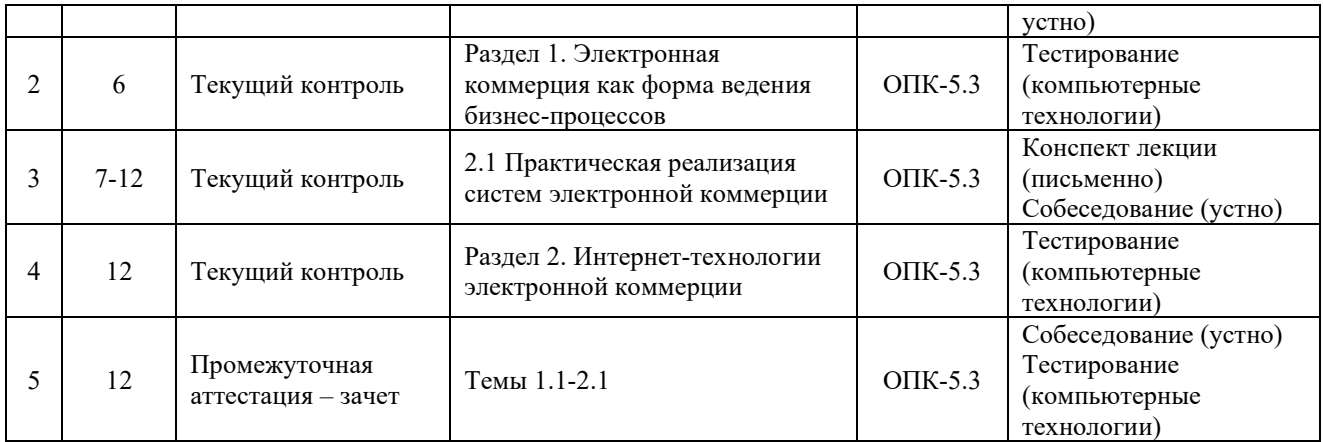

\*Форма проведения контрольно-оценочного мероприятия: устно, письменно, компьютерные технологии.

#### **Описание показателей и критериев оценивания компетенций. Описание шкал оценивания**

Контроль качества освоения дисциплины включает в себя текущий контроль успеваемости и промежуточную аттестацию. Текущий контроль успеваемости и промежуточная аттестация обучающихся проводятся в целях установления соответствия достижений обучающихся поэтапным требованиям образовательной программы к результатам обучения и формирования компетенций.

Текущий контроль успеваемости – основной вид систематической проверки знаний, умений, навыков обучающихся. Задача текущего контроля – оперативное и регулярное управление учебной деятельностью обучающихся на основе обратной связи и корректировки. Результаты оценивания учитываются в виде средней оценки при проведении промежуточной аттестации.

Для оценивания результатов обучения используется двухбалльная шкала: «зачтено», «не зачтено».

Перечень оценочных средств, используемых для оценивания компетенции на различных этапах ее формирования, а так же краткая характеристика этих средств приведены в таблице.

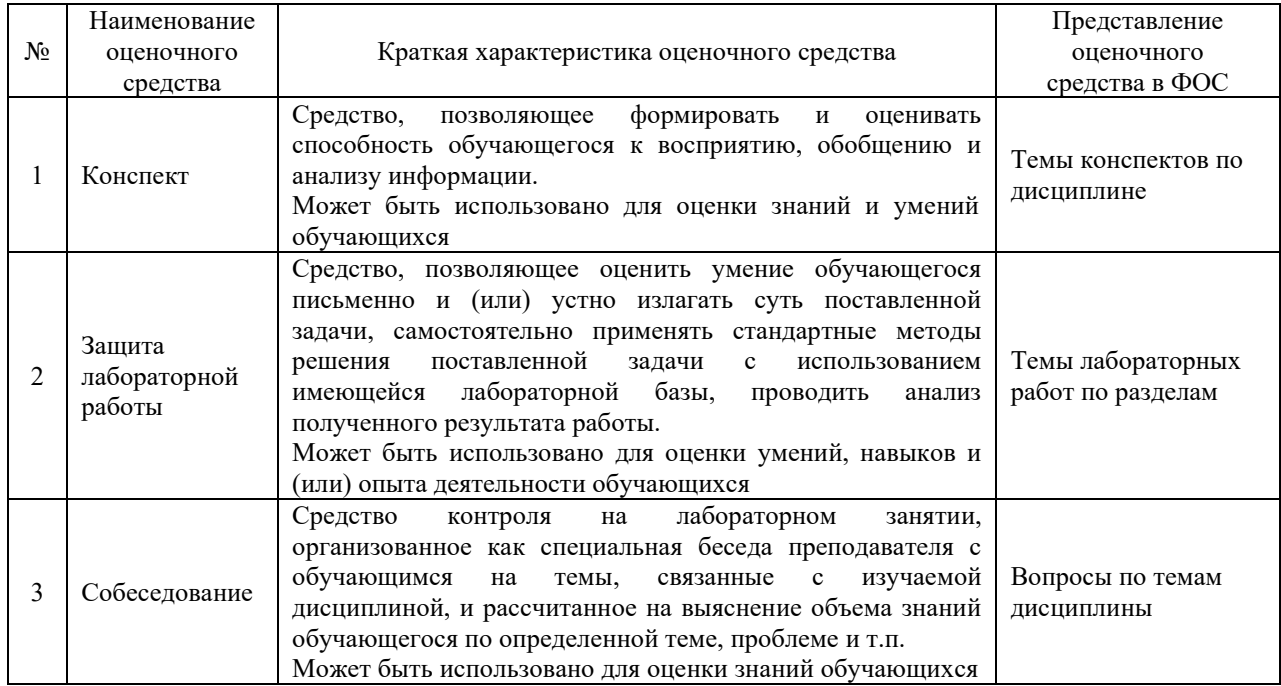

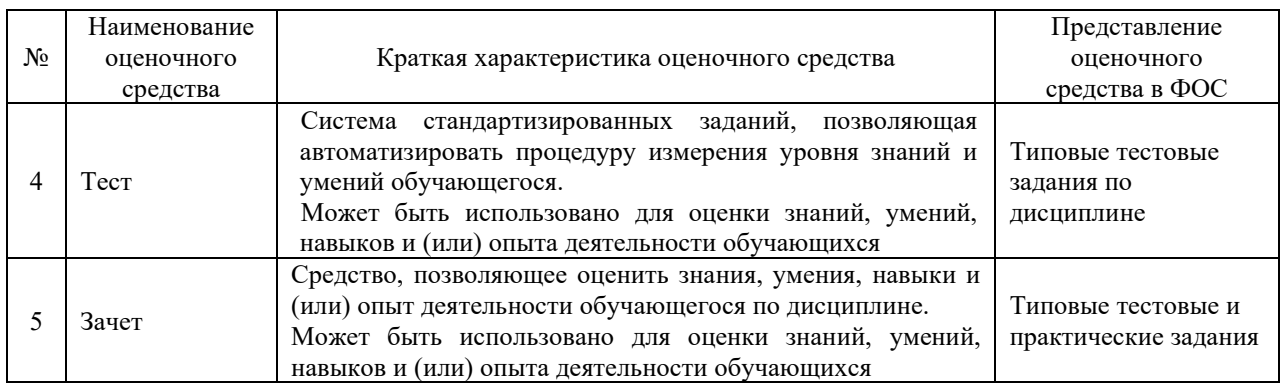

## **Критерии и шкалы оценивания компетенций в результате изучения дисциплины при проведении промежуточной аттестации в форме зачета, а также шкала для оценивания уровня освоения компетенций**

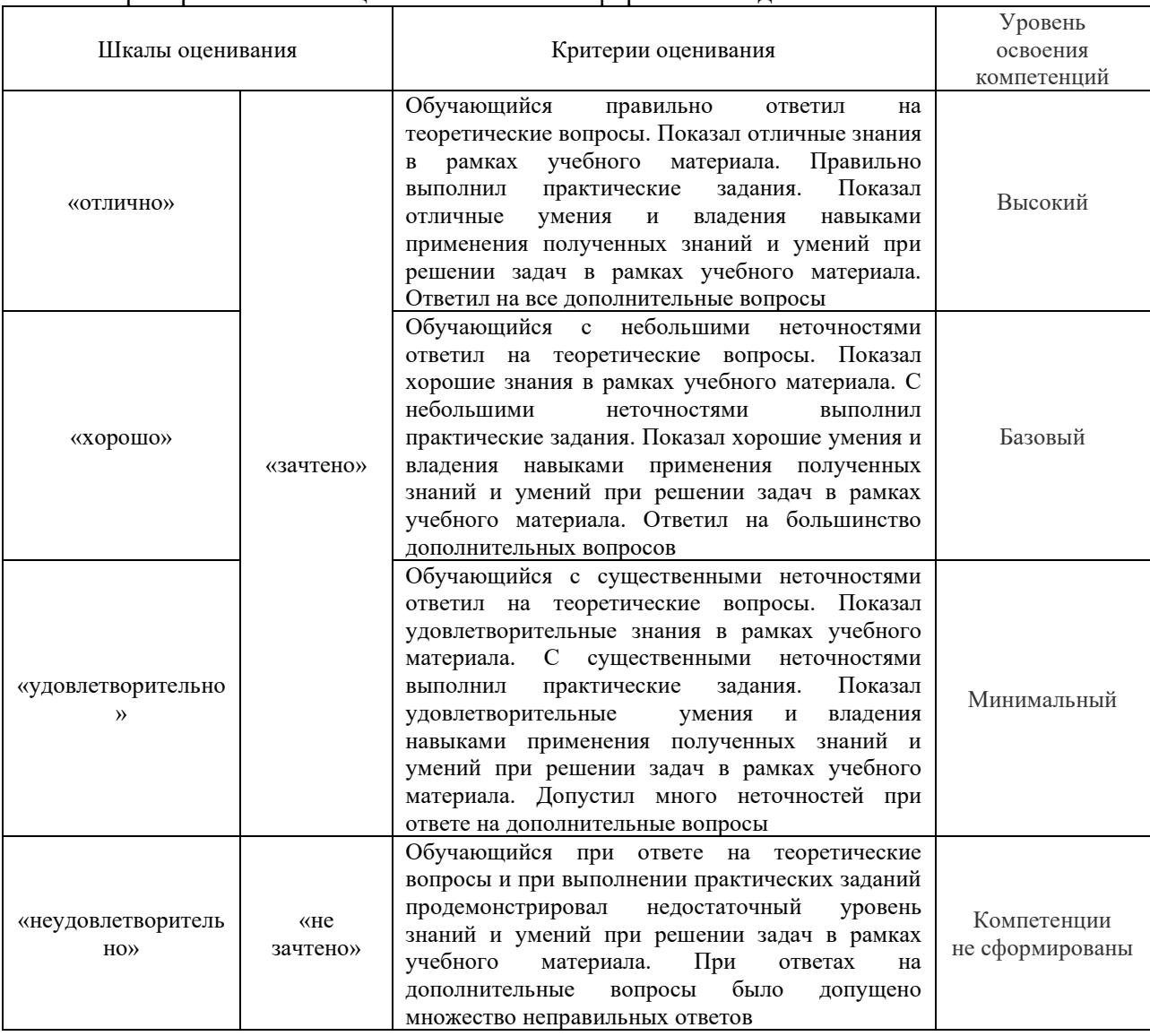

#### Критерии и шкала оценивания зачета в форме собеседования

#### Критерии и шкала оценивания теста по дисциплине

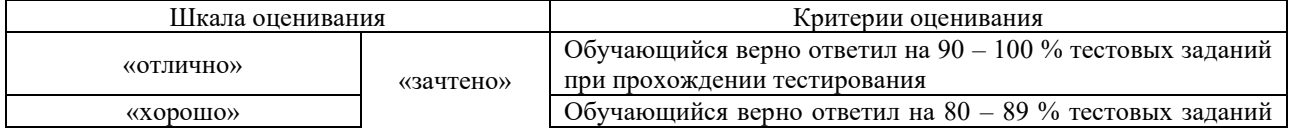

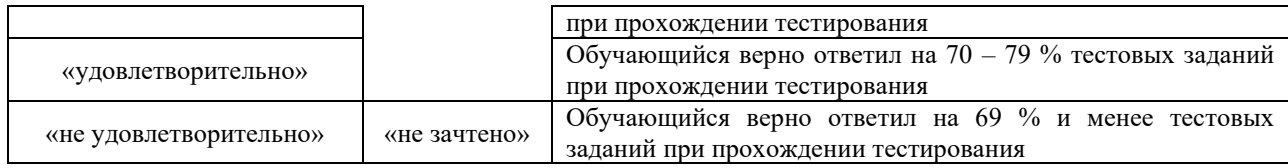

## **Критерии и шкалы оценивания результатов обучения при проведении текущего контроля успеваемости**

## Критерии и шкала оценивания конспекта

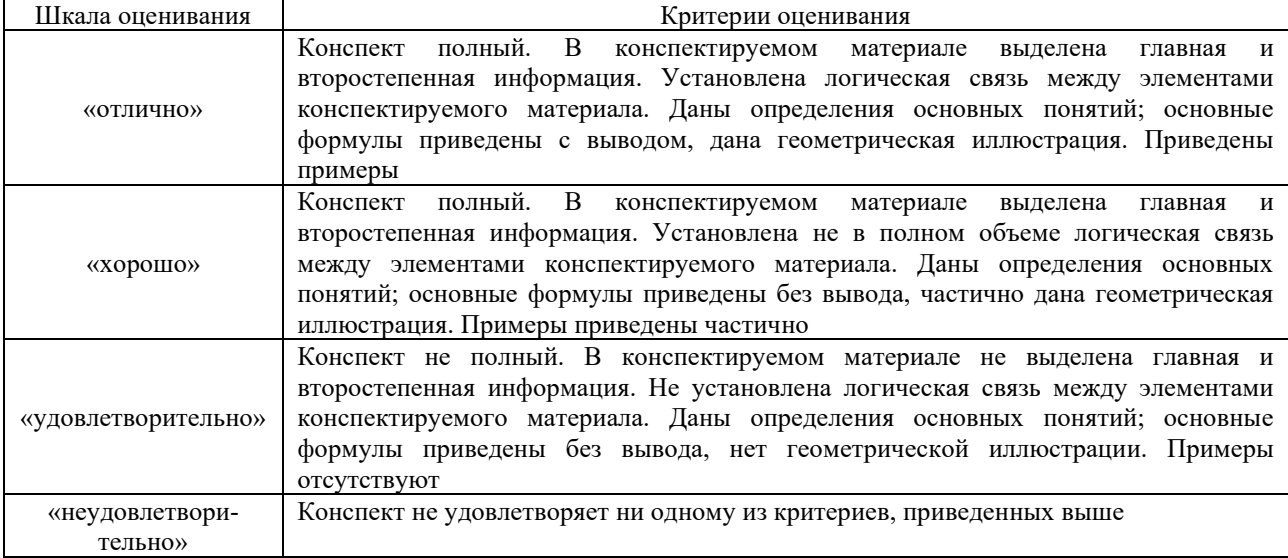

# Критерии и шкала оценивания защиты лабораторной работы

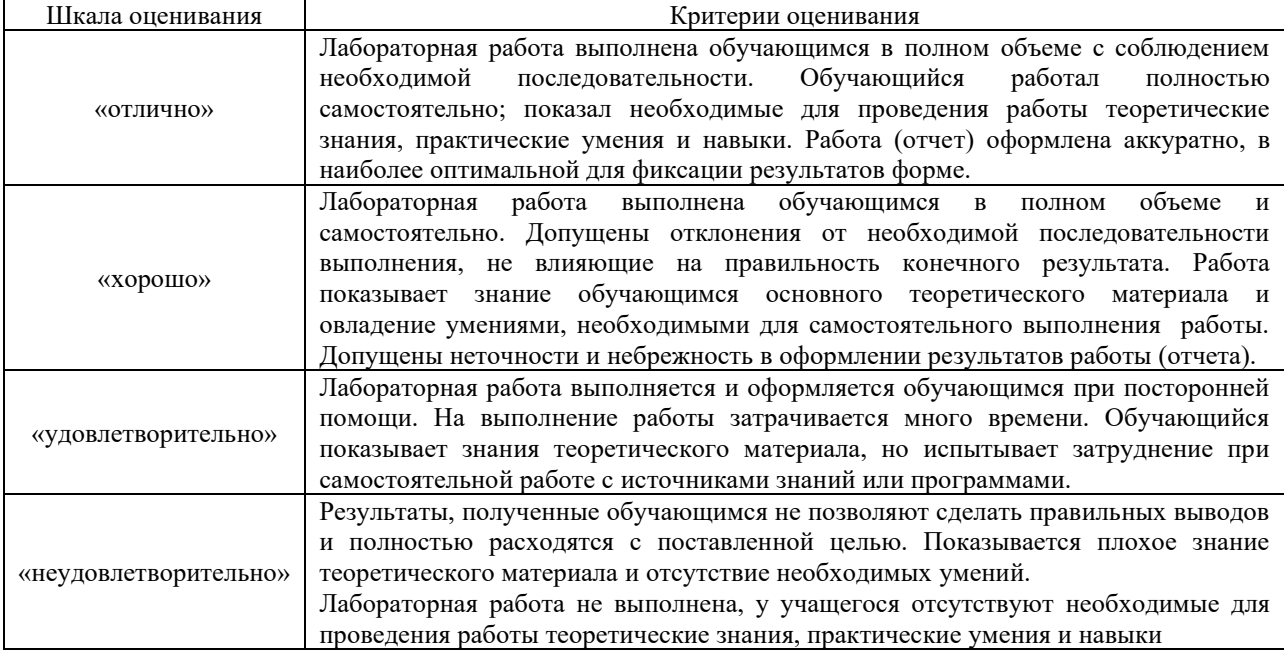

# Критерии и шкала оценивания собеседования

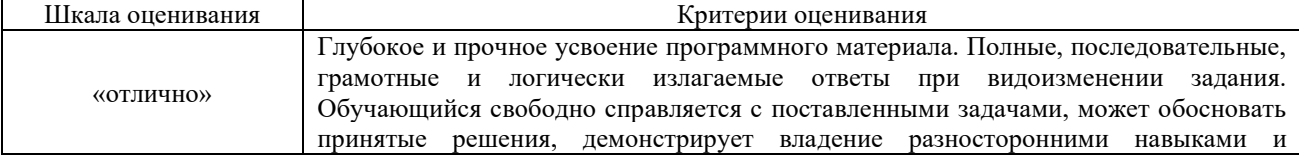

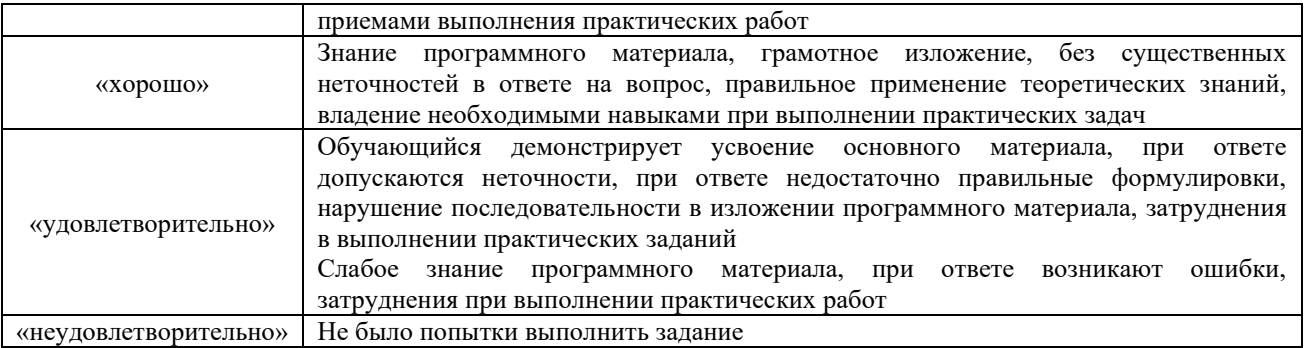

#### Критерии и шкала оценивания теста при текущем контроле

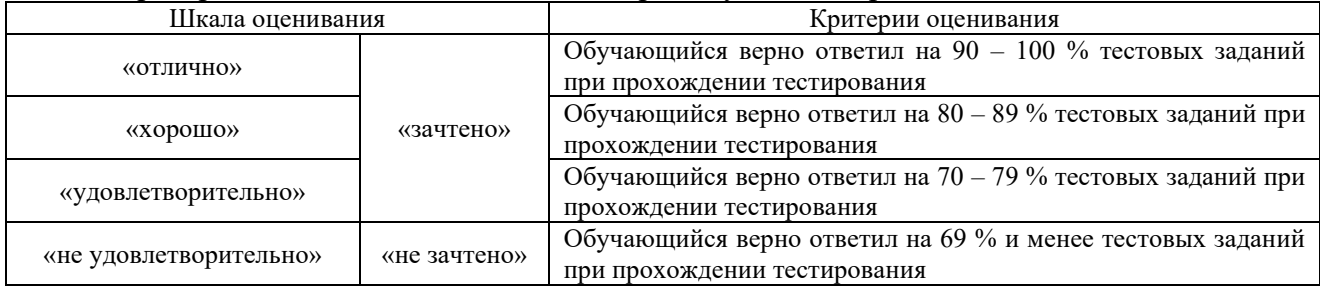

# 3 Типовые контрольные задания или иные материалы, необходимые для оценки знаний, умений, навыков и (или) опыта деятельности, характеризующих этапы формирования компетенций в процессе освоения образовательной программы

## 3.1 Перечень тем лабораторных работ

Задания на лабораторные работы выложены в электронной информационнообразовательной среде ИрГУПС, доступной обучающемуся через его личный кабинет.

## Темы лабораторных работ по разделу 1 «Электронная коммерция как форма ведения бизнес-процессов»:

Лабораторная работа № 1. «Классификация предприятий электронной коммерции по типу взаимодействия».

Лабораторная работа № 2. «Изучение предприятий электронной коммерции».

Лабораторная работа № 3. «Платежные системы электронной коммерции».

## Темы лабораторных работ по разделу 2 «Интернет-технологии электронной коммерции»:

Лабораторная работа № 4. «Создание партнерского магазина для электронной коммерции».

Лабораторная работа № 5. «Изучение инструментов для исследования поведения посетителей сайта».

Лабораторная работа № 6. «Изучение сервисов для создания интернет-магазинов».

Лабораторная работа № 7. «Методы продвижения сайтов в интернете».

Лабораторная работа № 8. «Создание интернет-магазина с помощью конструктора».

Лабораторная работа № 9. «Использование сервисов для проведения аудита сайтов на безопасность».

## **3.2 Типовые вопросы для собеседования по разделам дисциплины**

## **Типовые вопросы для собеседования по теме 1.1 «Организация систем электронной коммерции»**

- 1. Понятие электронной коммерции и электронной торговли.
- 2. Предмет, роль, место электронной коммерции в современном мире и основные этапы ее развития.
- 3. Преимущества Интернет для электронной коммерции.
- 4. Субъекты и объекты электронной коммерции.
- 5. Модели бизнес-процессов (В2В, В2С, С2С, G2B).
- 6. Понятие инструментария электронной коммерции.
- 7. Классификаторы и их роль в построении систем электронной коммерции.

## **Типовые вопросы для собеседования**

## **по теме 2.1 «Практическая реализация систем электронной коммерции»**

- 1. Понятие электронных платежей.
- 2. Основные формы электронных платежей.
- 3. Особенности среды Интернет как нового канала коммуникаций.
- 4. Основные службы Интернета.
- 5. Навигационные и конечные сайты.
- 6. Способы работы с посетителями сайтов.
- 7. Понятие интернет-магазина. Российские интернет-магазины.
- 8. Интернет-аукцион. Типы аукционов. Российские интернет-аукционы.
- 9. Торговые площадки, их виды. Российские торговые площадки.
- 10. Интернет-банкинг.
- 11. Интернет-трейдинг.
- 12. Интернет-страхование.
- 13. Понятие безопасности электронной коммерции. Объекты защиты. Составные элементы безопасности.

## **3.3 Типовые практические задания к зачету**

# **3.3.1 Типовые практические задания для оценки знаний и умений**

- Вариант 1
	- 1. Применение средств и технологий электронной коммерции при разработке и осуществлении экономических стратегий торговых предприятий.
	- 2. Маркетинговые показатели эффективности.
	- 3. Общие принципы обеспечения защиты.

Вариант 2

- 1. Мобильная коммерция: понятие, достоинства и недостатки, предоставляемые услуги и направления развития.
- 2. Реализация логистических процессов в среде электронной коммерции.
- 3. Принципы реализации системы защиты.

Вариант 3

- 1. Технические и организационные аспекты систем электронной цифровой подписи.
- 2. Маркетинговые функции систем электронной коммерции.
- 3. Понятие криптографической защиты.

## Вариант 4

- 1. Организация информационно-аналитической системы в электронной коммерции.
- 2. Основные проблемы правового регулирования ЭК.

3. Организационные принципы обеспечения безопасности.

Вариант 5

- 1. Убытки, возникающие на предприятии вследствие нарушения информационной безопасности.
- 2. Интерактивный маркетинг и электронная торговля.
- 3. Правовое обеспечение электронной коммерции.

Вариант 6

- 1. Внедрение технологий электронной коммерции в работу предприятий сферы торговли и услуг.
- 2. Оценка экономической эффективности.
- 3. Программные и технические средства защиты информации.

Вариант 7

- 1. Понятие эффективности электронной коммерции.
- 2. Угрозы информационной безопасности электронной коммерции.
- 3. Нормативно-правовая база в области систем электронных видов бизнеса.

## **3.3.2 Типовые практические задания к зачету для оценки навыков и (или) опыта деятельности**

Вариант 1.

Испанский туристический портал Испанский туристический портал аккумулирует информацию и создаёт каталог сведений о туристических услугах в стране, собранных с web-узлов и баз данных семна-дцати автономных региональных администраций и сотен органов местной власти, а также частных туроператоров, турагентов, частных отелей, ресторанов и других туристических компаний. Это «фабрика контента» предлагает информацию и услуги на девяти языках и в разнообразных форматах, включая мультимедиа и трёхмерные виртуальные туры.

Портал предоставляет туристам единый инструмент для планирования туров и заказов билетов, а также позволяет создать личную «Книгу путешественника», которую можно переслать в электронном виде либо на свой персональный цифровой органайзер (PDAустройство), либо по электронной почте друзьям или турагентам. Сеть электронной коммерции способствует установлению взаимных связей и организации взаимодействия типа В2В между компаниями туристического сектора, позволяя им объединить усилия по продвижению регионального туризма и наладить обмен данными с другими вертикальными и горизонтальными порталами – от муниципальных web-узлов до коммерческих порталов.

Дополнением к туристическому порталу служит Интранет, обеспечивающий поддержку государственных турагенств.

Вопросы по ситуации

- 1. Можно ли рассматривать данный портал как сетевое благо, почему?
- 2. К какому сегменту электронной коммерции относится данный тип коммуникаций?
- 3. Как новые технические возможности влияют на поведение потребителей?

Вариант 2. Заполните логическую схему обработки запроса в поисковой системе Яндекс следующими понятиями: базовые поиски; запрос сер-верам; запрос; матрикснет; метапоиск; обработка запроса; ответ; результаты для популярных запросов; страница результатов поиска.

Вариант 3. Расположите следующие этапы работ по продвижению сайта в логическом порядке: определение целей; оптимизация сайта; отчетность; оценка стоимости запросов и прогноз трафика; первоначальный аудит; повышение конверсии сайта; подбор релевантных страниц; подбор семантического ядра; работа со ссылочной массой.

Компьютерное тестирование обучающихся по дисциплине используется при проведении текущего и промежуточного контроля знаний обучающихся.

**Тест** (педагогический тест) – это система заданий – тестовых заданий возрастающей трудности, специфической формы, позволяющая эффективно измерить уровень знаний, умений, навыков и (или) опыта деятельности обучающихся.

**Тестовое задание (ТЗ)** – варьирующаяся по элементам содержания и по трудности единица контрольного материала, минимальная составляющая единица сложного (составного) педагогического теста, по которой испытуемый в ходе выполнения теста совершает отдельное действие.

**Фонд тестовых заданий (ФТЗ) по дисциплине** – это совокупность систематизированных диагностических заданий – тестовых заданий (ТЗ), разработанных по всем тематическим разделам (дидактическим единицам) дисциплины (прошедших апробацию, экспертизу, регистрацию и имеющих известные характеристики) специфической формы, позволяющей автоматизировать процедуру контроля.

#### **Типы тестовых заданий:**

ЗТЗ – тестовое задание закрытой формы (ТЗ с выбором одного или нескольких правильных ответов);

ОТЗ – тестовое задание открытой формы (с конструируемым ответом: ТЗ с кратким регламентируемым ответом (ТЗ дополнения); ТЗ свободного изложения (с развернутым ответом в произвольной форме)).

#### **3.4.1 Тестовые задания по разделам**

Тестирование по разделам проводится в рамках текущего контроля по дисциплине.

## **3.4.1.1 Типовые тестовые задания по разделу 1 «Электронная коммерция как форма ведения бизнес-процессов»**

#### Структура теста по теме (время – 20 мин) (оценочное средство предназначено для оценки знаний, умений и навыков/опыта деятельности по теме)

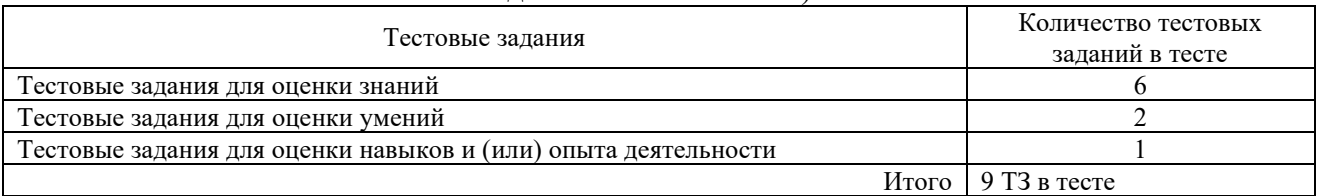

#### Тестовые задания для оценки знаний (3 б.)

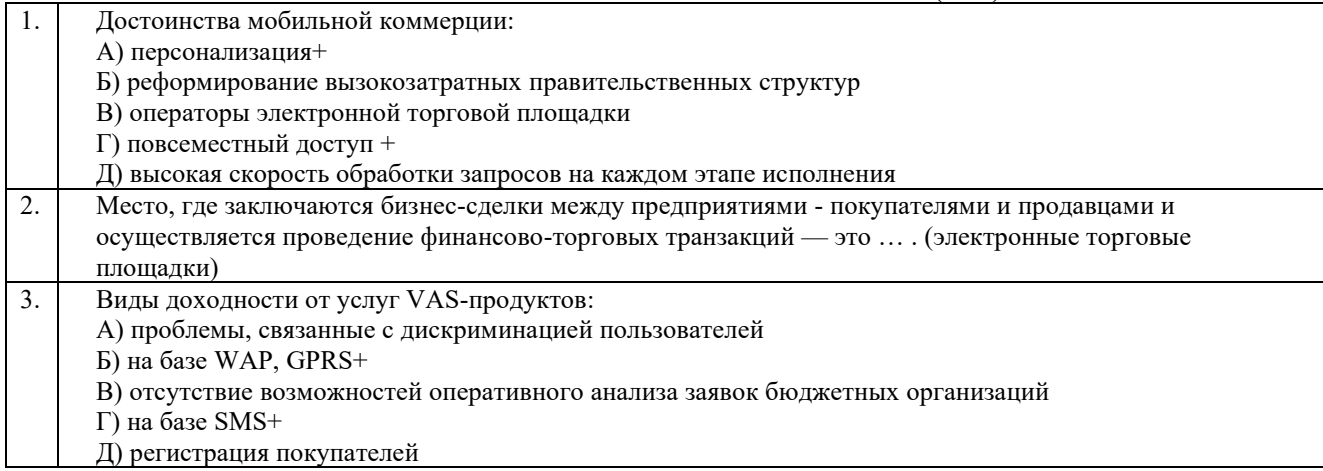

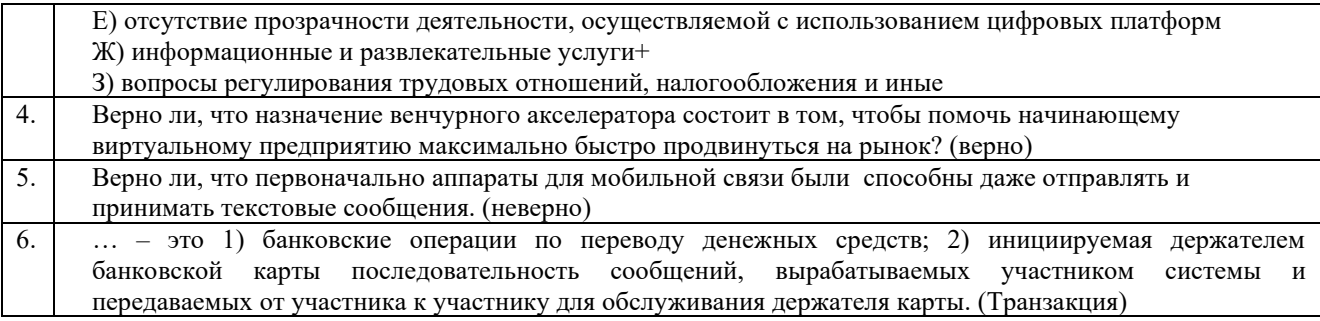

#### Тестовые задания для оценки умений (6 б.)

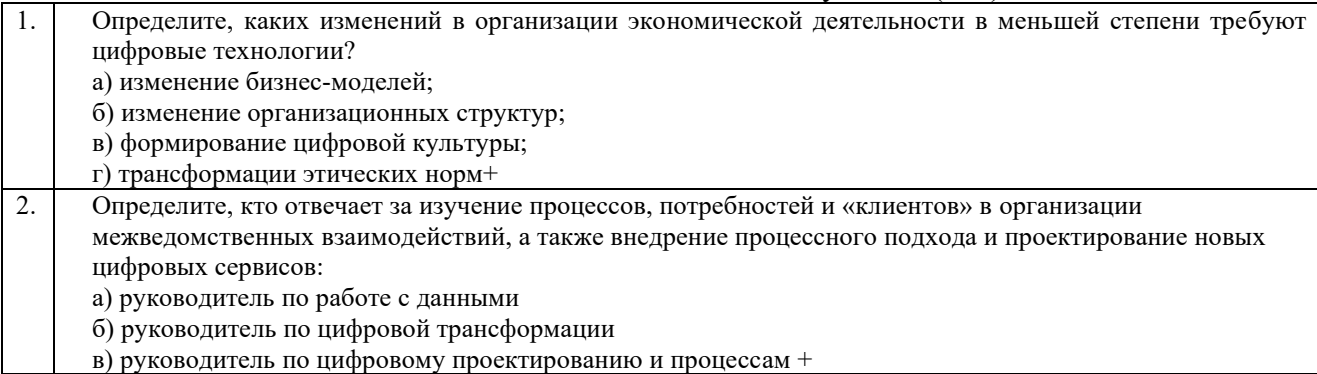

## Тестовые задания для оценки навыков и (или) опыта деятельности (10 б.)

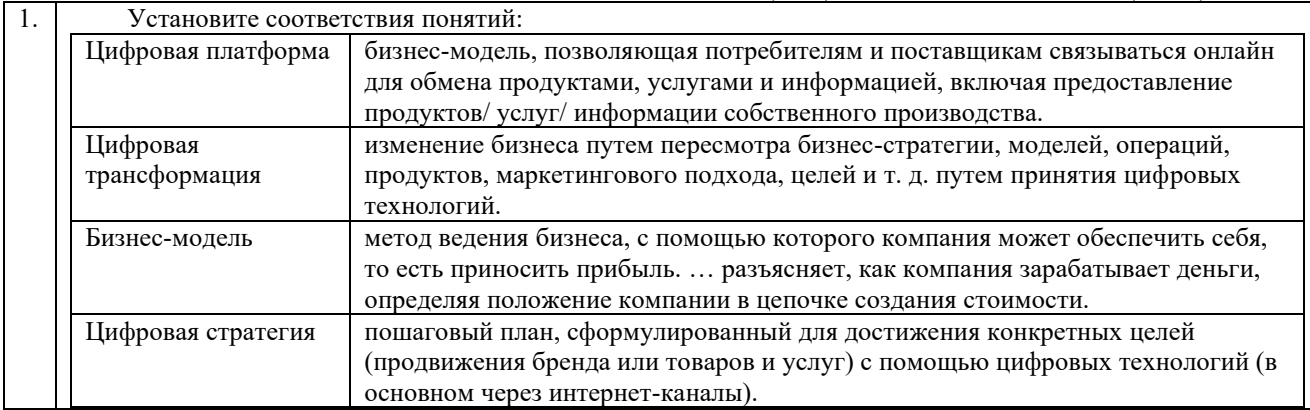

## 3.4.1.1 Типовые тестовые задания по разделу 2 «Интернет-технологии электронной коммерции»

#### Структура теста по теме (время - 20 мин)

(оценочное средство предназначено для оценки знаний, умений и навыков/опыта

деятельности по теме)

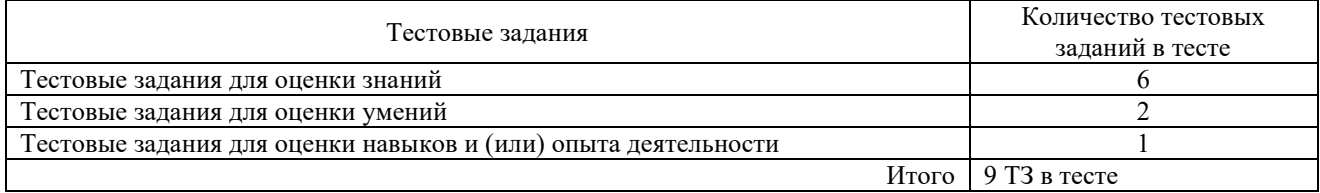

#### Тестовые задания для оценки знаний (3 б.)

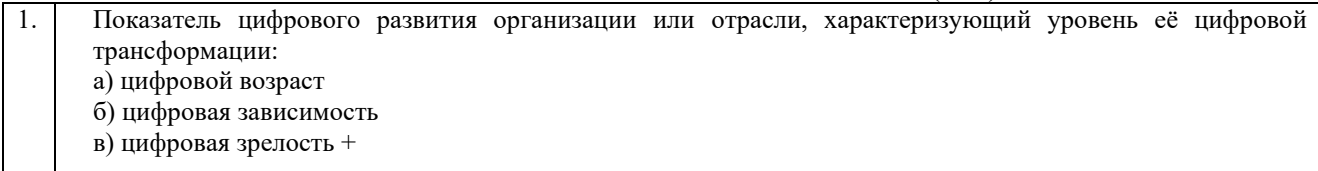

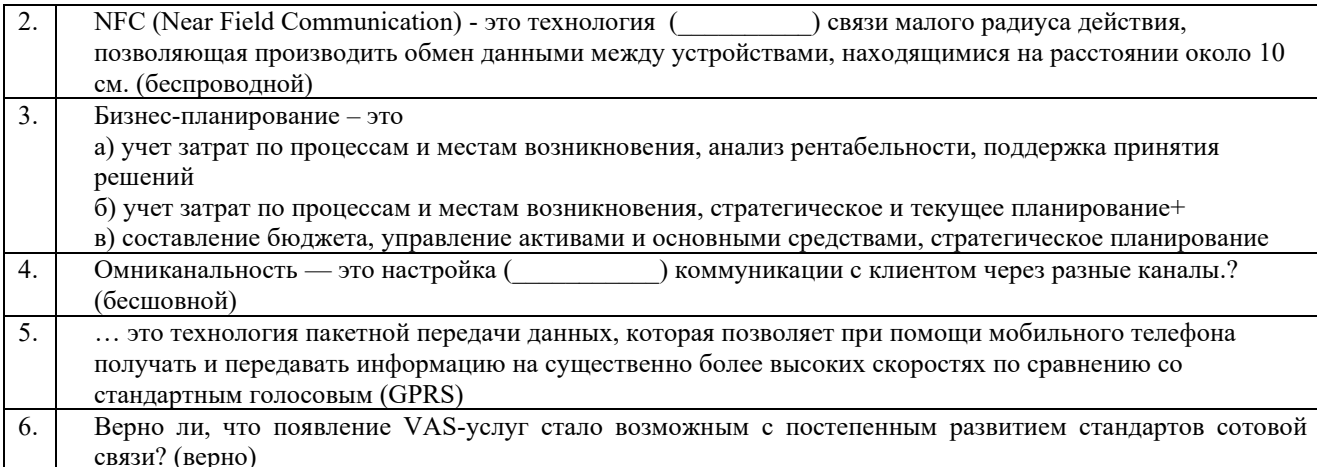

#### Тестовые задания для оценки умений (6 б.) Поставьте в соответствие названия аукционов и их характеристики 1. Используется открытый формат предложений. Продавец назначает начальную Стандартный аукцион цену, далее покупатели вступают в конкретную борьбу. Побеждает тот, кто на момент окончания аукционной борьбы предложил наивысшую цен

(график снижения продавец устанавливает сам).

Аукцион

одновременного

предложения Голландский

аукцион

Аукцион

закрытых

Характерной особенностью его является закрытый (секретный) формат

предложений. Все покупатели одновременно (преимущественно в письменной

форме) предлагают цену на товар, не зная при этом предложений конкурентов.

Особенностью такого аукциона — постепенное снижении цены от начальной

Участие бесплатное. Заказчик может только установить плату за доступ к

Проведение торгов с применением метода понижения начальной цены продажи.

Это закупка, в которой побеждает участник, предложивший самую низкую цену.

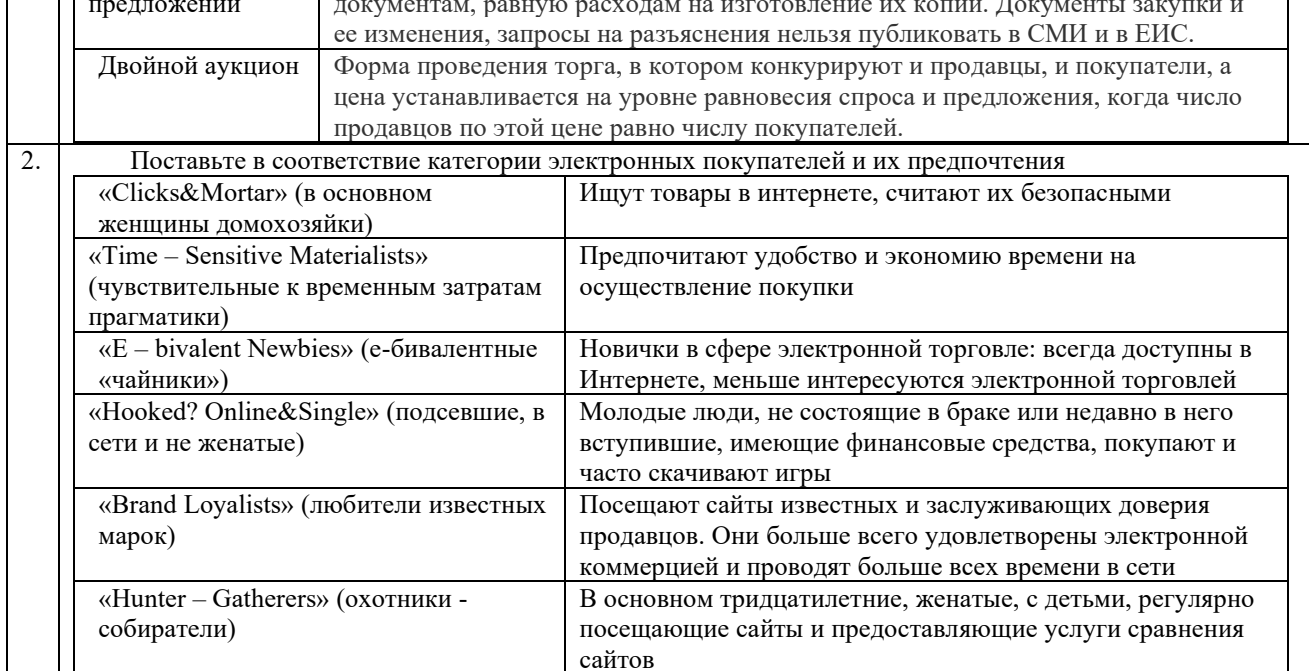

#### Тестовые задания для оценки навыков и (или) опыта деятельности (10 б.)

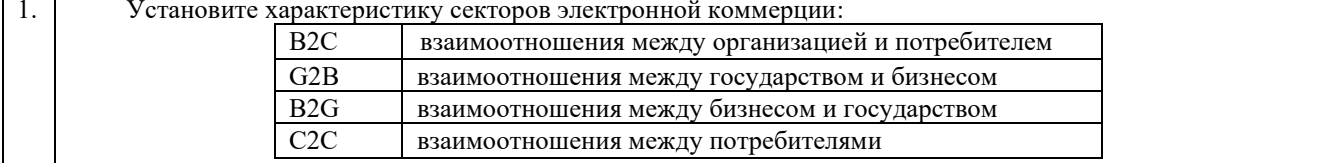

## **3.4.2 Типовые тестовые задания по дисциплине**

Тестирование по дисциплине проводится в рамках промежуточного контроля по дисциплине.

Тест по дисциплине формируются из фонда тестовых заданий по дисциплине.

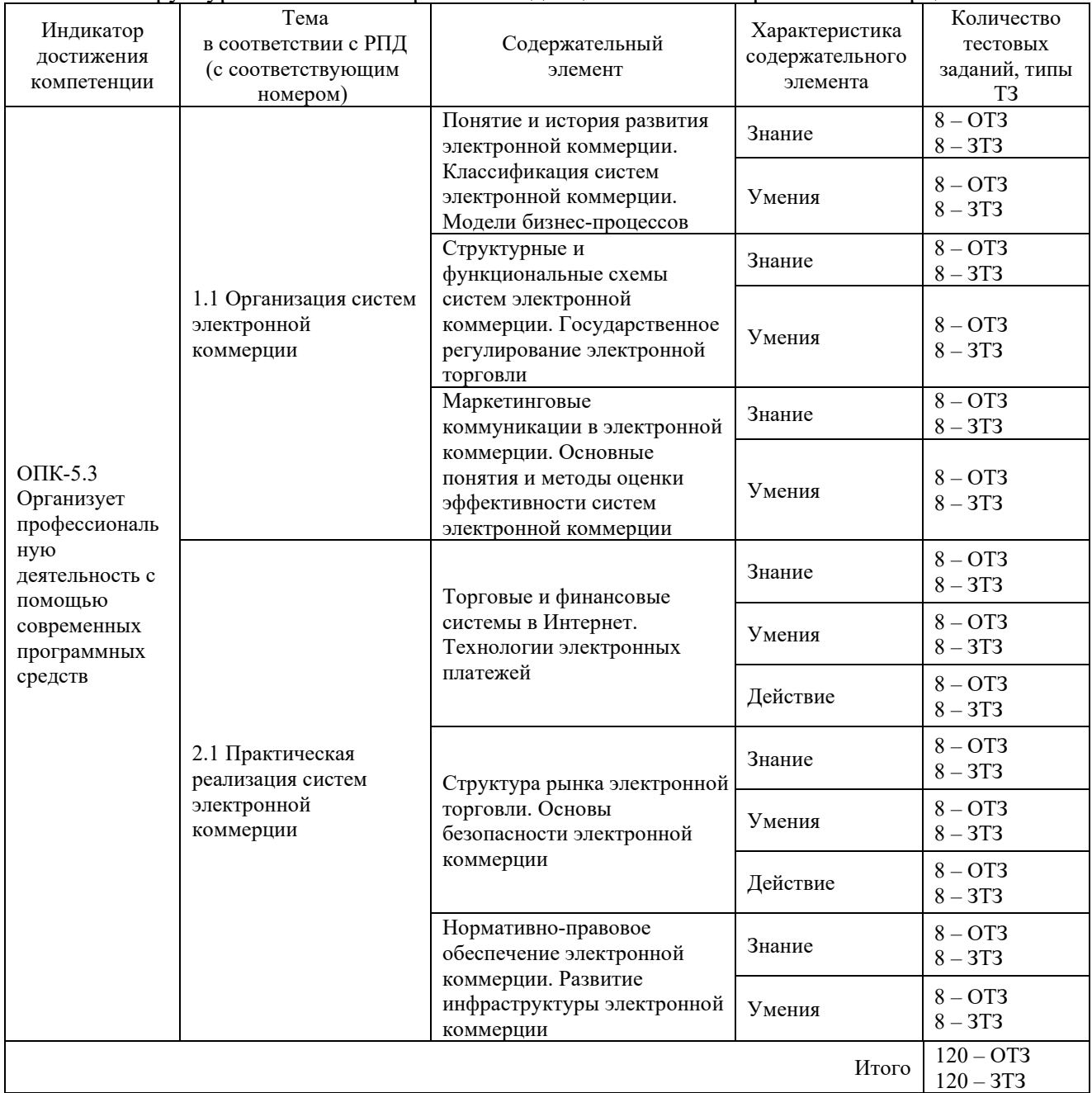

## Структура тестовых материалов по дисциплине «Электронная коммерция»

Полный комплект ФТЗ хранится в электронной информационно-образовательной среде КрИЖТ ИрГУПС и обучающийся имеет возможность ознакомиться с демонстрационным вариантом ФТЗ.

Ниже приведен образец типового варианта итогового теста, предусмотренного рабочей программой дисциплины

## Образеи типового варианта итогового теста. предусмотренного рабочей программой дисциплины

Тест содержит 18 вопросов, в том числе  $9 - OT3$ ,  $9 - 3T3$ . Норма времени - 40 мин.

- 1. NFC (Near Field Communication) это технология (Ульфрания малого радиуса действия, позволяющая производить обмен данными между устройствами, находящимися на расстоянии около 10 см. (беспроводной)
- 2. Показатель цифрового развития организации или отрасли, характеризующий уровень её цифровой трансформации:
	- а) цифровой возраст
	- б) цифровая зависимость
	- в) цифровая зрелость +
- 3. Каких изменений в организации экономической деятельности в меньшей степени требуют цифровые технологии?
	- а) изменение бизнес-моделей;
	- б) изменение организационных структур;
	- в) формирование цифровой культуры;
	- г) трансформации этических норм+.
- 4. Омниканальность это настройка ( ) коммуникации с клиентом через разные каналы? (бесшовной)
- 5. Отвечает за изучение процессов, потребностей и «клиентов» в организации межведомственных взаимодействий, а также внедрение процессного подхода и проектирование новых цифровых сервисов:
	- а) руководитель по работе с данными
	- б) руководитель по цифровой трансформации
	- в) руководитель по цифровому проектированию и процессам +
- 6. Достоинства мобильной коммерции:
	- А) персонализация+
	- Б) реформирование вызокозатратных правительственных структур
	- В) операторы электронной торговой площадки
	- Г) повсеместный доступ +
	- Д) высокая скорость обработки запросов на каждом этапе исполнения
- 7. Виды доходности от услуг VAS-продуктов?
	- А) проблемы, связанные с дискриминацией пользователей
	- Б) на базе WAP, GPRS+

В) отсутствие возможностей оперативного анализа заявок бюджетных организаций Г) на базе SMS+

Д) регистрация покупателей

Е) отсутствие прозрачности деятельности, осуществляемой с использованием цифровых платформ

- Ж) информационные и развлекательные услуги+
- 3) вопросы регулирования трудовых отношений, налогообложения и иные
- 8. ... это технология пакетной передачи данных, которая позволяет при помощи мобильного телефона получать и передавать информацию на существенно более высоких скоростях по сравнению со стандартным голосовым (GPRS)
- 9. Верно ли, что появление VAS-услуг стало возможным с постепенным развитием стандартов сотовой связи? (верно)

## 10. Поставьте в соответствие названия аукционов и их характеристики

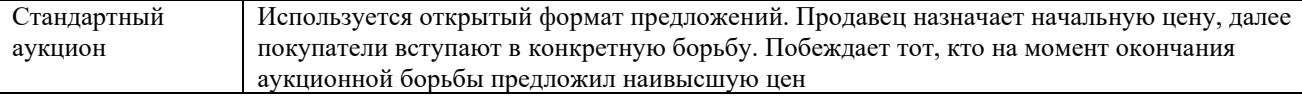

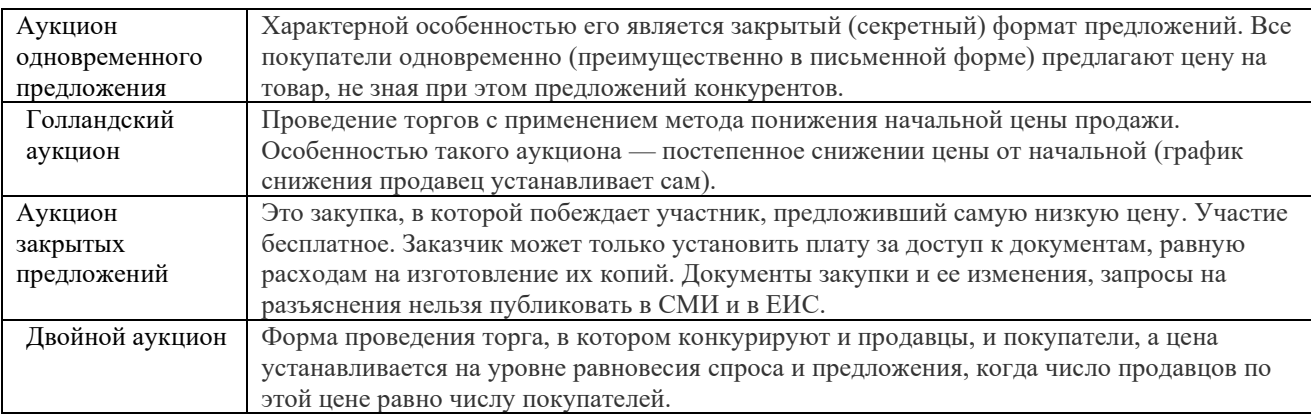

#### 11. Поставьте в соответствие категории электронных покупателей и их предпочтения

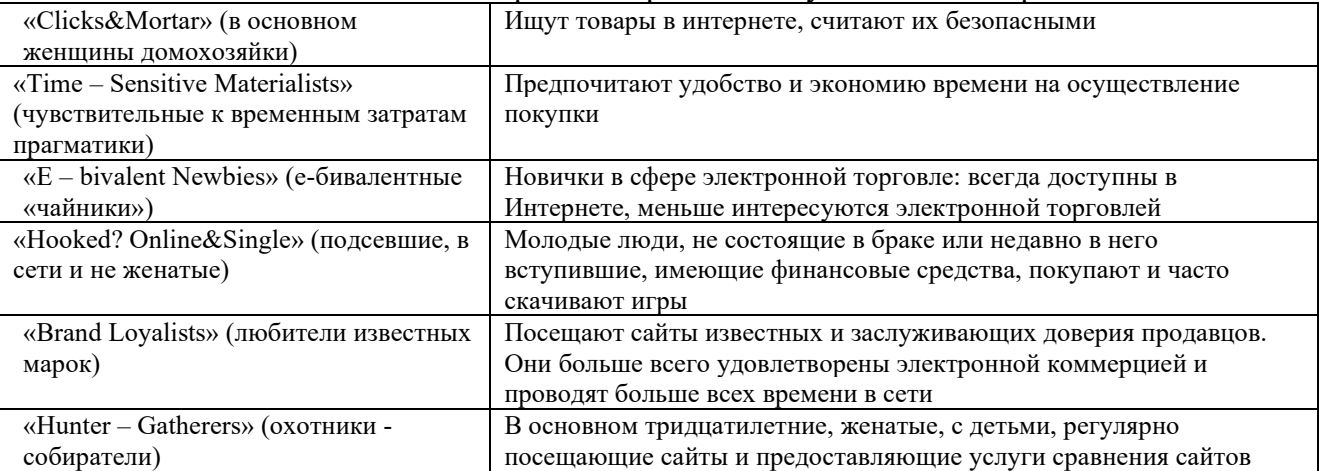

12. Верно ли, что первоначально аппараты для мобильной связи были способны даже отправлять и принимать текстовые сообщения. (неверно)

- 13. Верно ли, что назначение венчурного акселератора состоит в том, чтобы помочь начинающему виртуальному предприятию максимально быстро продвинуться на рынок? (верно)
- 14. Место, где заключаются бизнес-сделки между предприятиями покупателями и продавцами и осуществляется проведение финансово-торговых транзакций — это … . (электронные торговые площадки)
- 15. Поставьте в соответствие понятия:

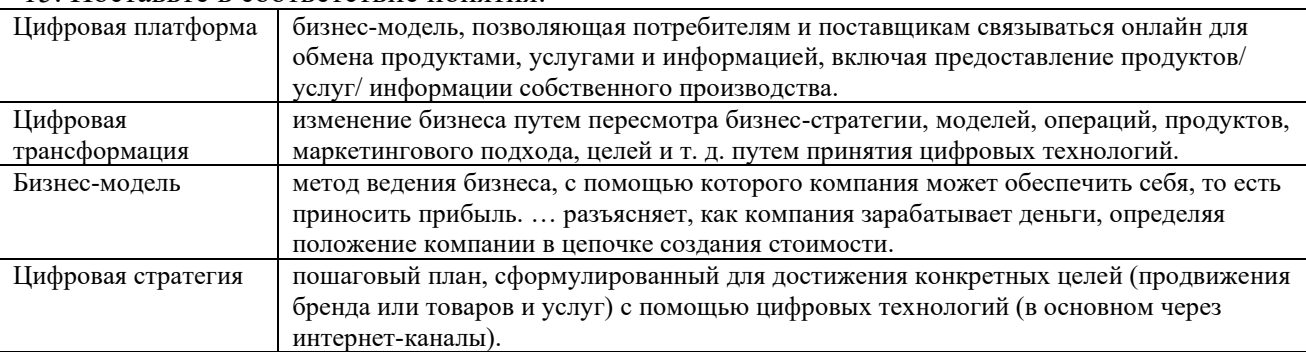

16. Вторичным выгодополучателем от цифровой экономики является … (бизнес).

#### 17. Поставьте в соответствие понятия:

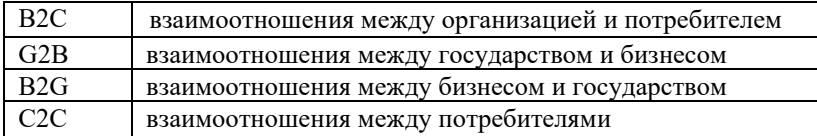

18. … — публичная продажа потребительских товаров, ценных бумаг, имущества предприятий, произведений искусства и других объектов, которая производится по заранее установленным правилам … (Аукцион).

## **3.5 Темы конспектов лекций**

Темы конспектов лекций представлены в электронной образовательной среде КрИЖТ ИрГУПС. Дополнительная учебная литература для конспекта лекций сообщается на каждой лекции и представлена в библиотеке КрИЖТ ИрГУПС в разделе данной дисциплины $^{\rm l}$ .

## **Тема 1.1 «Организация систем электронной коммерции»**

1. Понятие и история развития электронной коммерции. Классификация систем электронной коммерции. Модели бизнес-процессов

2. Структурные и функциональные схемы систем электронной коммерции. Государственное регулирование электронной торговли

3. Маркетинговые коммуникации в электронной коммерции. Основные понятия и методы оценки эффективности систем электронной коммерции

## **Тема 2.1 «Практическая реализация систем электронной коммерции»**

4. Торговые и финансовые системы в Интернет. Технологии электронных платежей

5. Структура рынка электронной торговли. Основы безопасности электронной коммерции

6. Нормативно-правовое обеспечение электронной коммерции. Развитие инфраструктуры электронной коммерции

# **4 Методические материалы, определяющие процедуру оценивания знаний, умений, навыков и (или) опыта деятельности, характеризующих этапы формирования компетенций**

В таблице приведены описания процедур проведения контрольно-оценочных мероприятий и процедур оценивания результатов обучения с помощью оценочных средств в соответствии с рабочей программой дисциплины.

| Наименование                     | Описания процедуры проведения контрольно-оценочного мероприятия                                                                                                    |
|----------------------------------|----------------------------------------------------------------------------------------------------|
| оценочного                       | и процедуры оценивания результатов обучения                                                                                                    |
| средства                         |                                                                                                    |
| Конспект                         | Преподаватель не мене, чем за неделю до срока выполнения конспекта должен довести до<br>сведения обучающихся тему конспекта и указать необходимую учебную литературу. Темы и<br>перечень необходимой учебной литературы выложены в электронной информационно-<br>образовательной среде КрИЖТ ИрГУПС, доступной обучающемуся через его личный<br>кабинет. Конспекты должен быть выполнены в установленный преподавателем срок.<br>Конспекты в назначенный срок сдаются на проверку                                                                                                    |
| Защита<br>лабораторной<br>работы | Лабораторные работы, предусмотренные рабочей программой дисциплины, проводятся во<br>время лабораторных занятий. Задания на лабораторные работы выложены в электронной<br>информационно-образовательной среде ИрГУПС, доступной обучающемуся через его<br>личный кабинет. Лабораторная работа должна быть выполнена в установленный<br>преподавателем срок и по ней должен быть оформлен отчет. Работа (отчет) должна быть<br>оформлена аккуратно, в наиболее оптимальной для фиксации результатов форме Отчеты по<br>лабораторным работам в назначенный срок сдаются на проверку. Если предусмотрена<br>устная защита лабораторных работ, то обучающийся объясняет решение задач и оформление<br>документов, указанных преподавателем, и отвечает на его вопросы. |
| Собеседование                    | Собеседование проводится на лабораторном занятии, организованное как специальная<br>беседа преподавателя с обучающимся на темы, связанные с изучаемой дисциплиной, и<br>рассчитанное на выяснение объема знаний обучающегося по определенной теме, проблеме и<br>Т.П.                                                                                                    |
| Тест                             | Тестирование, предусмотренное рабочей программой дисциплины, проводится во время<br>Во время<br>занятий.<br>учебниками,<br>выполнения<br>пользоваться<br>практических<br>теста                                                                                                    |

<sup>1</sup> Библиотека КрИЖТ ИрГУПС : [сайт] / Красноярский институт железнодорожного транспорта –филиал ИрГУПС. – Красноярск. – URL:<http://irbis.krsk.irgups.ru/>. – Режим доступа: после авторизации.

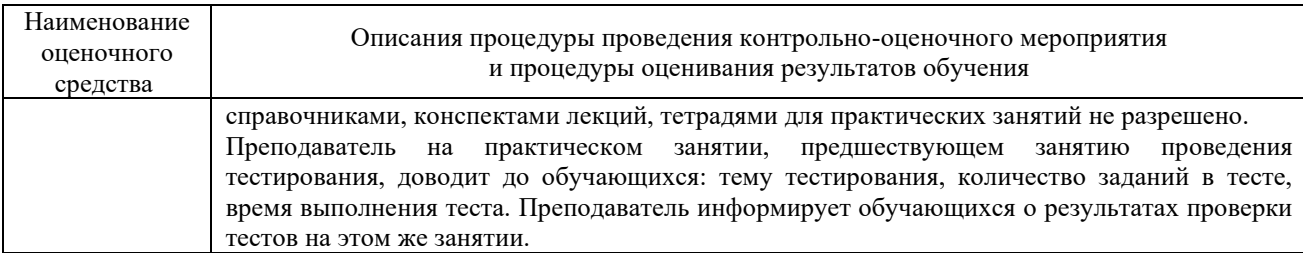

Для организации и проведения промежуточной аттестации (в форме зачета) составляются типовые контрольные задания или иные материалы, необходимые для оценки знаний, умений, навыков и (или) опыта деятельности, характеризующих этапы формирования компетенций в процессе освоения образовательной программы:

– перечень типовых простых практических заданий к зачету для оценки знаний и умений;

– перечень типовых практических заданий к зачету для оценки навыков и (или) опыта деятельности;

– фонд тестовых заданий.

Перечень теоретических вопросов и перечни типовых практических заданий разного уровня сложности к зачету обучающиеся получают в начале семестра через электронную информационно-образовательную среду КрИЖТ ИрГУПС (личный кабинет обучающегося).

## **Описание процедур проведения промежуточной аттестации в форме зачета и оценивания результатов обучения**

При проведении промежуточной аттестации в форме зачета преподаватель может воспользоваться результатами текущего контроля успеваемости в течение семестра. Оценочные средства и типовые контрольные задания, используемые при текущем контроле, позволяют оценить знания, умения и владения навыками/опытом деятельности обучающихся при освоении дисциплины. С целью использования результатов текущего контроля успеваемости, преподаватель подсчитывает среднюю оценку уровня сформированности компетенций обучающегося (сумма оценок, полученных обучающимся, делится на число оценок).

#### **Шкала и критерии оценивания уровня сформированности компетенций в результате изучения дисциплины при проведении промежуточной аттестации в форме зачета по результатам текущего контроля**

**(без дополнительного аттестационного испытания)**

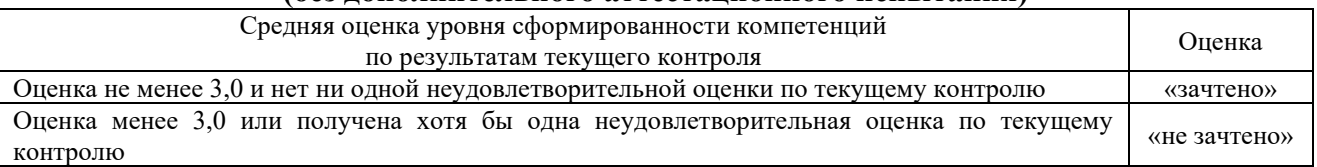

Промежуточная аттестация в форме зачета с проведением аттестационного испытания в форме тестирования проходит на последнем занятии по дисциплине. Если оценка уровня сформированности компетенций обучающегося не соответствует критериям получения зачета без дополнительного аттестационного испытания, то промежуточная аттестация в форме зачета проводится в форме собеседования по перечню теоретических вопросов и типовых практических задач (не более двух теоретических и двух практических) на последнем занятии по дисциплине.

В разделе «Типовые контрольные задания или иные материалы, необходимые для оценки знаний, умений, навыков и (или) опыта деятельности, характеризующих этапы формирования компетенций в процессе освоения образовательной программы» приведены типовые контрольные задания, для оценки результатов освоения образовательной программы. Задания, по которым проводятся контрольно-оценочные мероприятия, оформляются в соответствии с формами оформления оценочных средств, и не выставляются в электронную информационно-образовательную среду КрИЖТ ИрГУПС, а хранятся на кафедре-разработчике ФОС на бумажном носителе в составе ФОС по дисциплине.